Welcome GEFFROTIN Yann (Logout)

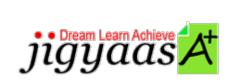

<u>Help</u>
<u>Support</u>
<u>Tour</u>
<u>Account</u>
<u>My Profile</u>
<u>Manage License</u>
<u>Choose a PrepKit</u>

• Home

#### Adobe Flash CS5 ACE Exam [9A0-148]

#### Test Result - Diagnostic Test

|                              |                            | 700<br>1000 |
|------------------------------|----------------------------|-------------|
| Start Time: 24-Dec-11, 18:08 | End Time: 24-Dec-11, 18:15 |             |
| Total Items: 15              | Correct Items: 15          |             |
| Passing Score: 700           | Max Score: 1000            |             |
| Your Score: 1000             | Result: Pass               |             |

It is a good practice to review answers and analysis. To review, click on individual items below. please rate and provide feedback as your review. Your feedback we will help us improve this PrepKit and provide you with upgrades.

<u>Items</u><u>Chapters</u>

#### Item Details

| # | Item                                                                                                 | <b>Result BookMark</b> |
|---|----------------------------------------------------------------------------------------------------|------------------------|
| 1 | Adam is a novice Flash user. He is creating an artwork on the stage of Flash. Adam unknowingly se    | Correct                |
| 2 | Which of the following effects of the Deco tool is used to create patterns with leaf<br>and flower s | Correct                |
| 3 | Which of the following Magic Wand settings defines the breadth of adjacent color values that the     | Correct                |
| 4 | In Flash, unused items are not included in the published movie file (.swf), but they add unnecess    | Correct                |

| 5  | How would you create an uncompressed Flash file to share with other developers?                      | Correct |
|----|----------------------------------------------------------------------------------------------------|---------|
| 6  | You are working on Adobe Flash CS5. You create a rectangular shape on the stage.<br>You want to fill | Correct |
| 7  | Which of the following actions will you perform to modify the pace of a tweened animation in Flas    | Correct |
| 8  | Which of the following options in the view menu makes the light grey area that surrounds the Stag    | Correct |
| 9  | You are creating a new document file (.fla) in Flash. While creating a new file, some settings ar    | Correct |
| 10 | Which of the following tools are used to create a pattern using multiple instances of a symbol?      | Correct |
| 11 | Adam is a novice Flash user. He applies the Break Apart command to the bitmap image present in th    | Correct |
| 12 | How do you access the Library Panel?                                                                 | Correct |
| 13 | John is creating an animation. He wants to view previous frames in Timeline. Which of the followi    | Correct |
| 14 | Which of the following actions are performed by the Lasso tool present in the Flash tool panel?      | Correct |
| 15 | Peter is creating an animation in Adobe Flash CS5. He draws a rectangle with rounded corners. He     | Correct |

#### Item Details

| # Chapter                                      | <b>Total Correct</b> |
|------------------------------------------------|----------------------|
| 1 Planning and designing Flash applications    | 3 3                  |
| 2 Creating and managing assets                 | 7 7                  |
| 3 Creating Flash interactive and visual output | 5 5                  |

# 1. Start Time

Gives the time test started at.

## 2. End Time

Gives the time test ended at.

# 3. Total Items

Total numbers of questions in the given test.

# 4. Correct Items

Total number questions correctly answered.

## 5. Passing Score

Passing Score of the Test.

# 6. Maximum Score

Maximum Score of the Test.

## 7. Your Score

Total Score Got in the Test.

## 8. Result

Result either Pass or Fail.

#### 9. Items

Can review the questions again after test to avoid mistakes in other test.

### 10. Result

Traverse the wrong and right answers.

# 11. Bookmark

Can traverse through bookmarked questions.

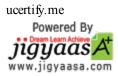